## **ex HiLite Hilite text with a marker**

ex HiLite lets you select words, lines or paragraphs of a text and highlight them as with a marker. Colors and shades, height and width can be defined. Highlighting lines behind the text, and therefore also moves with the text. It is possible to either mark entire sentences or paragraphs.

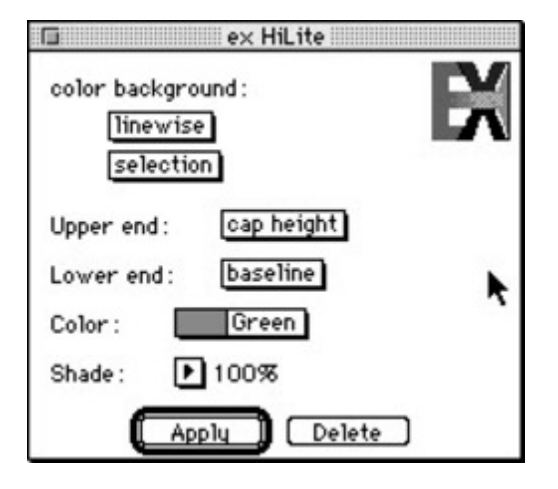

## *[Category](http://www.codesco.com/index.php?eID=tx_cms_showpic&file=fileadmin%2Fbilder_grafiken%2FScreenshots%2FexHilite_e.jpg&md5=f7ab57b8d4e1f808aaed082858aec02f02c21521¶meters[0]=YTo0OntzOjU6IndpZHRoIjtzOjQ6IjgwMG0iO3M6NjoiaGVpZ2h0IjtzOjQ6IjYw¶meters[1]=MG0iO3M6NzoiYm9keVRhZyI7czo0MToiPGJvZHkgc3R5bGU9Im1hcmdpbjowOyBi¶meters[2]=YWNrZ3JvdW5kOiNmZmY7Ij4iO3M6NDoid3JhcCI7czozNzoiPGEgaHJlZj0iamF2¶meters[3]=YXNjcmlwdDpjbG9zZSgpOyI%2BIHwgPC9hPiI7fQ%3D%3D)*

XTension

## *Theme*

- Design/Layout
- Text
- Typography

## *Developer*

CoDesCo

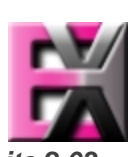

*exHiLite 2.03* **Operating [System](http://www.codesco.com/index.php?eID=tx_cms_showpic&file=uploads%2Ftx_saltproductdb%2Fextended_technologies_logo_65.jpg&md5=867c5933113435958360b989894c166bde89f43b¶meters[0]=YToyOntzOjc6ImJvZHlUYWciO3M6NTM6Ijxib2R5IHN0eWxlPSJtYXJnaW46IDBw¶meters[1]=eDsgYmFja2dyb3VuZC1jb2xvcjogI0ZGRkZGRiI%2BIjtzOjQ6IndyYXAiO3M6Mzc6¶meters[2]=IjxhIGhyZWY9ImphdmFzY3JpcHQ6Y2xvc2UoKTsiPiB8IDwvYT4iO30%3D) Mac OS:** 9 **Software XPress:** 3.32, 4.1x **Language** German, English

**Product Type** Full Version

**Delivery Form** digital

**Status** Product discontinued

Request Proposal